# **Length**

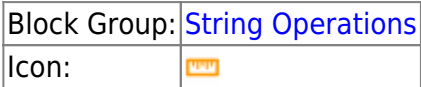

The Length block returns the number of characters in a string. Spaces are considered characters.

For information on using dataflow blocks, see [Dataflow](https://wiki.dglogik.com/dglux5_wiki:dataflow:home).

## **Input/Output Property**

The following property of the Length block can take input and give output.

• input (string)

**input** specifies the text to find the length for.

## **Output Property**

The following property of the Length block can give output but cannot take input.

• output (number)

**output** returns the number of characters in the input string.

## **Examples**

The following image demonstrates two Length blocks. The leftmost Length block returns the number of characters in the string "Hello". The rightmost Length block returns the number of characters in the string "Hello World".

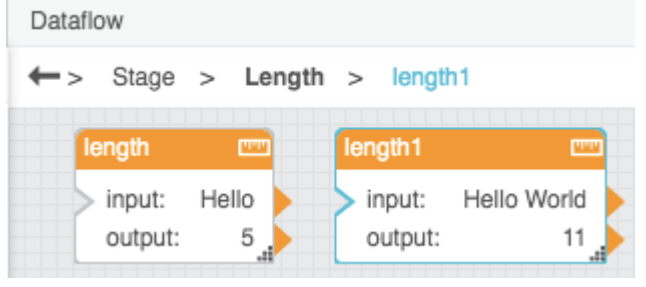

#### [Previous: Left](https://wiki.dglogik.com/dglux5_wiki:dataflow:dataflow_blocks_reference:string_operations:left)

#### [Next: Right](https://wiki.dglogik.com/dglux5_wiki:dataflow:dataflow_blocks_reference:string_operations:right)

From: <https://wiki.dglogik.com/>- **DGLogik**

Permanent link: **[https://wiki.dglogik.com/dglux5\\_wiki:dataflow:dataflow\\_blocks\\_reference:string\\_operations:length](https://wiki.dglogik.com/dglux5_wiki:dataflow:dataflow_blocks_reference:string_operations:length)**

Last update: **2021/09/20 15:03**

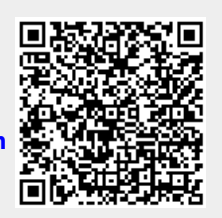